# xkcd.com/208

#### □ Regex comic □ http://xkcd.com/208

□ Cleverbot video ! http://www.youtube.com/watch?v=WnzlbyTZsQY

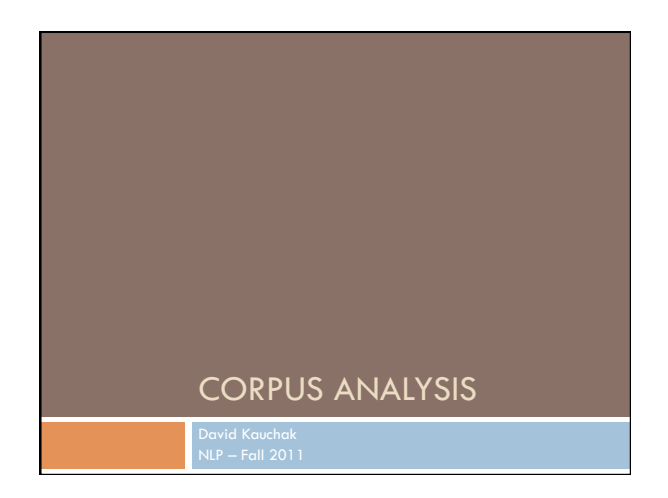

## Administrivia

- □ Assignment 0  $\Box$  submit script
	- $\square$  article discussion
- □ Assignment 1 out ! due Sunday 25th by midnight
- no code submitted, but will require coding □ Send me an e-mail if you'd like me to e-mail
- announcements to another account besides your school account
- □ Send videos...

# NLP models

 $\Box$  How do people learn/acquire language?

# NLP models

- □ A lot of debate about how human's learn language **Rationalist (e.g. Chomsky) <u>n</u>** Empiricist
	-
- ! From my perspective (and many people who study NLP) …
	- $\Box$  I don't care :)
- □ Strong AI vs. weak AI: don't need to accomplish the task the same way people do, just the same task
	- **D** Machine learning
	- **D** Statistical NLP

# Vocabulary

- □ Word
	- $\Box$  a unit of language that native speakers can identify  $\Box$  words are the blocks from which sentences are made
		-
- □ Sentence

 $\Box$  a string of words satisfying the grammatical rules of a language

- □ Document
	- **a** A collection of sentences
- □ Corpus
- **E** A collection of related texts

# Corpora characteristics

- n monolingual vs. parallel
- **D** language
- □ annotated (e.g. parts of speech, classifications, etc.)
- □ source (where it came from)
- $\Box$  size

# Corpora examples

Any you've seen or played with before?

## Corpora examples

- **a** Linguistic Data Consortium
	- http://www.ldc.upenn.edu/Catalog/byType.jsp
- □ Dictionaries
	- WordNet 206K English words
	- CELEX2 365K German words

#### □ Monolingual text

- Gigaword corpus
- **4M** documents (mostly news articles)
- 1.7 trillion words
- 11GB of data (4GB compressed)

# Corpora examples

- □ Monolingual text continued
	- **Enron e-mails** 
		- 517K e-mails
	- **□** Twitter
	- **□** Chatroom
	- **D** Many non-English resources

#### **□ Parallel data**

- $\blacksquare$  ~10M sentences of Chinese-English and Arabic-English **E** Europarl
- $\blacksquare$  ~1.5M sentences English with 10 different languages

## Corpora examples

□ Annotated

- **Brown Corpus**
- $\blacksquare$  1M words with part of speech tag
- **Penn Treebank**
- $\blacksquare$  1 M words with full parse trees annotated
- **D** Other treebanks
- " Treebank refers to a corpus annotated with trees (usually syntactic)
- Chinese: 51K sentences
- Arabic: 145K words
- many other languages...
- **BLIPP: 300M words (automatically annotated)**

## Corpora examples

- □ Many others...
	- $\Box$  Spam and other text classification
	- Google n-grams
	- 2006 (24GB compressed!)
	- **13M** unigrams
	- 300M bigrams
	- $\blacksquare$  ~1B 3,4 and 5-grams
	- $\blacksquare$ Speech
	- **D** Video (with transcripts)

## Corpus analysis

- **D** Corpora are important resources
- □ Often give examples of an NLP task we'd like to accomplish
- $\Box$  Much of NLP is data-driven!
- $\Box$  A common and important first step to tackling many problems is analyzing the data you'll be processing

## Corpus analysis

#### What types of questions might we want to ask?

- □ How many...
- **a** documents, sentences, words
- □ On average, how long are the:
- **a** documents, sentences, words
- □ What are the most frequent words? pairs of words?
- **I How many different words are used?**
- D Data set specifics, e.g. proportion of different classes?

 $\Box\ \ldots$ 

### Corpora issues

□ Somebody gives you a file and says there's text in it

#### $\Box$  Issues with obtaining the text?

- $\blacksquare$  text encoding
- **D** language recognition
- □ formatting (e.g. web, xml, ...)
- $\Box$  misc. information to be removed
- **n** header information
- " tables, figures
- " footnotes

# A rose by any other name…

- ! Word
	- $\Box$  a unit of language that native speakers can identify  $\Box$  words are the blocks from which sentences are made
- □ Concretely:
	- **a** We have a stream of characters
	- **I** We need to break into words
- □ What is a word?
- **In Issues/problem cases?**
- ! Word segmentation/tokenization?

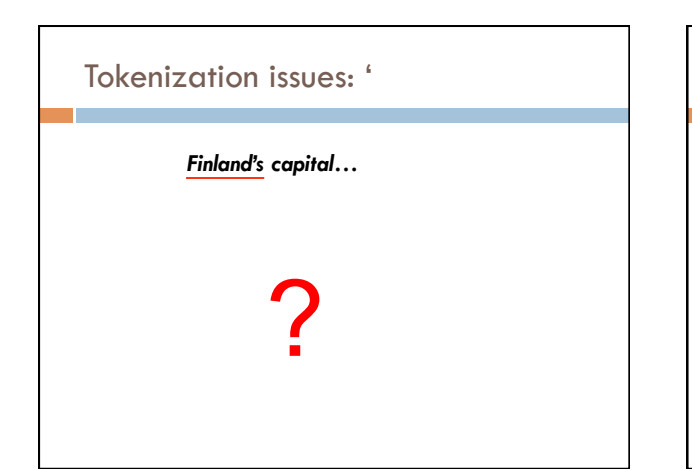

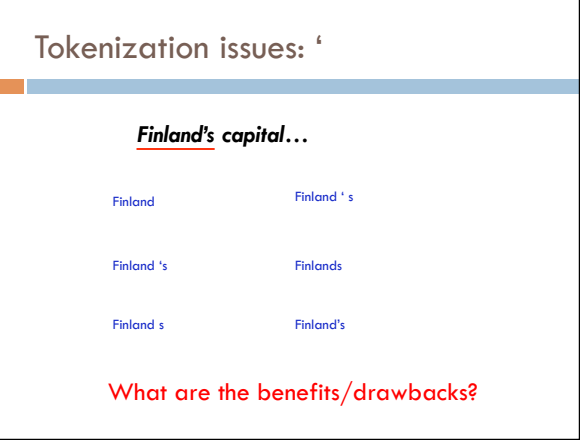

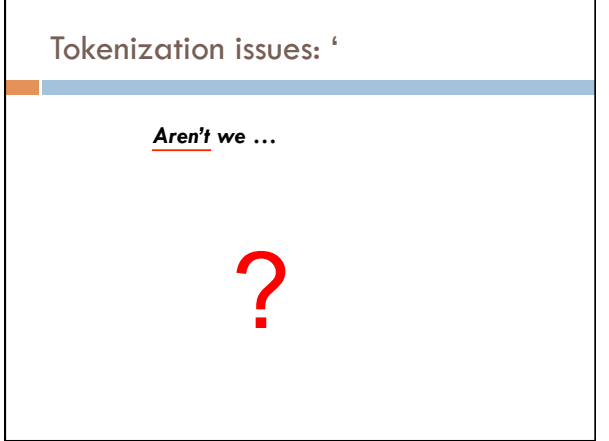

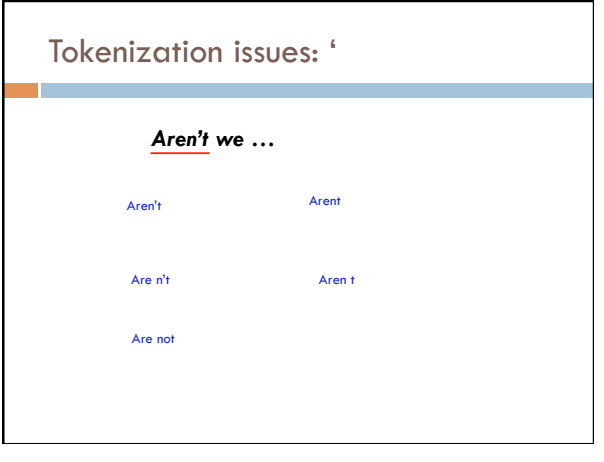

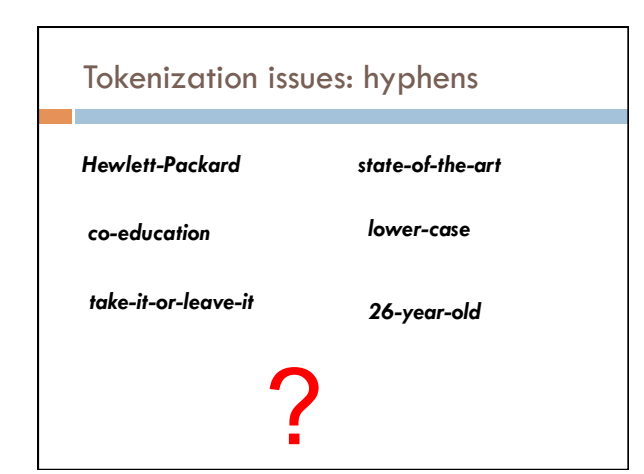

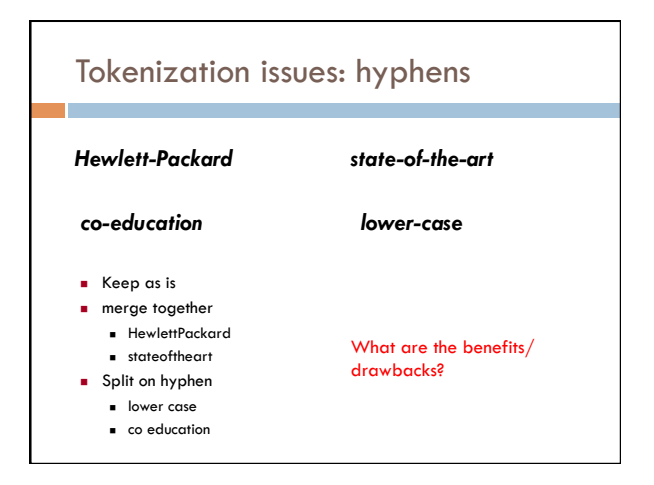

## More tokenization issues

- □ Compound nouns: San Francisco, Los Angelos, …
	- D One token or two?

#### □ Numbers

- **Examples** 
	- $\blacksquare$  Dates:  $3/12/91$
	- $\blacksquare$  Model numbers: B-52
	- " Domain specific numbers: PGP key 324a3df234cb23e
	- **Phone numbers: (800) 234-2333**
	- Scientific notation: 1.456 e-10

# Tokenization: language issues

#### *Lebensversicherungsgesellschaftsangestellter*

'life insurance company employee'

- □ Opposite problem we saw with English (San Francisco)
- **D** German compound nouns are not segmented
- **D** German retrieval systems frequently use a **compound splitter** module

# Tokenization: language issues

#### 莎拉波娃现在居住在美国东南部的佛罗里达。

#### Where are the words?

#### thisissue

□ Many character based languages (e.g. Chinese) have no spaces<br>between words

- $\Box$  <br> A word can be made up of one or more characters
- $\Box$  There is ambiguity about the tokenization, i.e. more than one way to break the characters into words
- $\Box$  Word segmentation problem
- $\square$  can also come up in speech recognition

## Word counts

#### ! *Tom Sawyer*

- **I How many words?** 
	- 71,370 total
	- **8,018** unique
- $\Box$  Is this a lot or a little? How might we find this out?
- Random sample of news articles: 11K unique words
- ! What does this say about *Tom Sawyer*?
- Simpler vocabulary (colloquial, audience target, etc.)

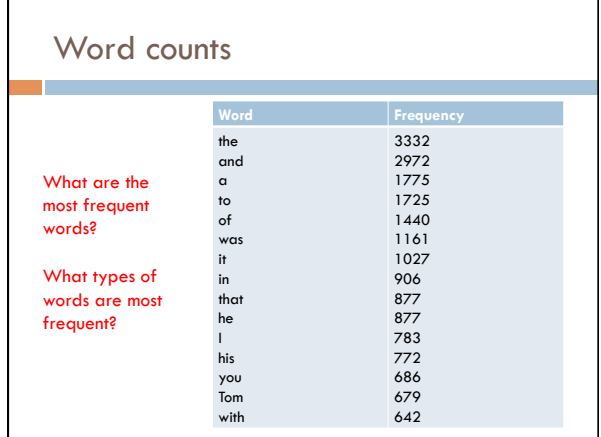

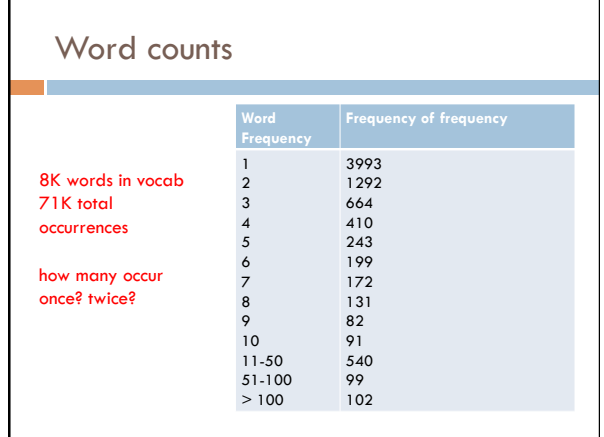

# Zipf's "Law"

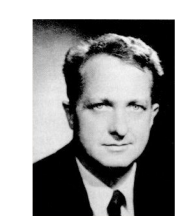

George Kingsley Zipf 1902-1950

The frequency of the occurrence of a word is inversely proportional to it's frequency of occurrence ranking

・ When both are plotted on a log scale, the graph is a straight line

# Zipf's law

## $\Box$  At a high level:

- $\Box$  a few words occur very frequently
- $\Box$  a medium number of elements have medium frequency
- $\Box$  many words occur very infrequently

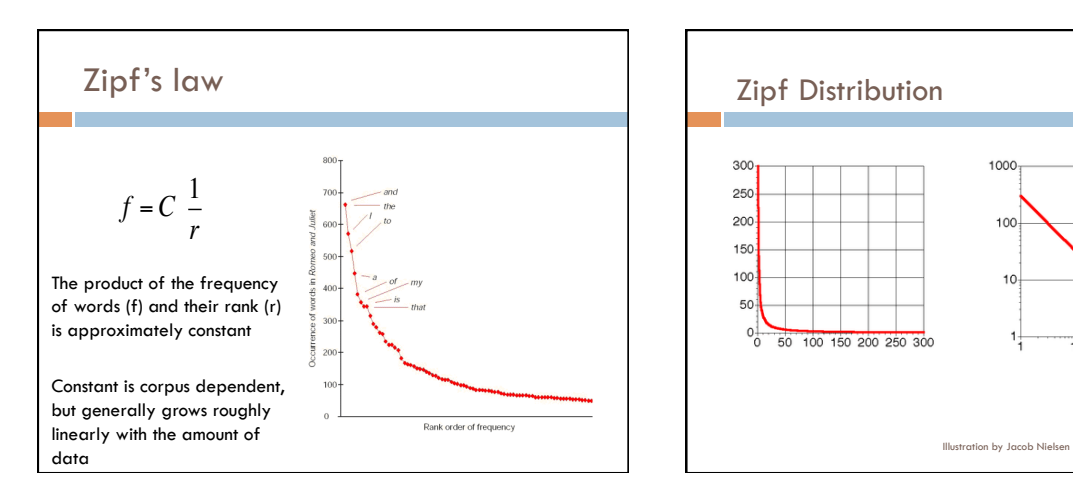

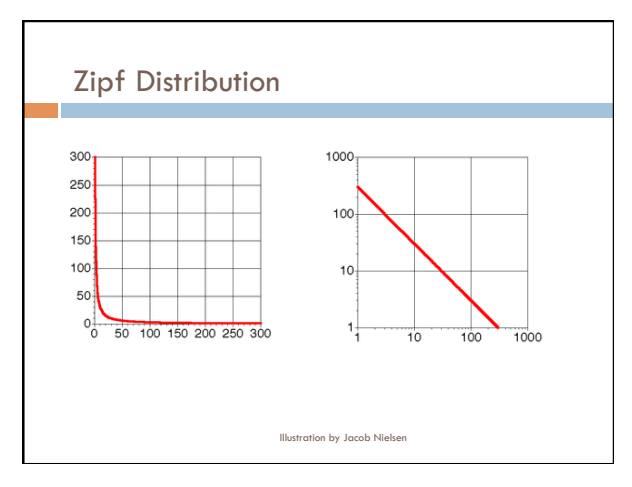

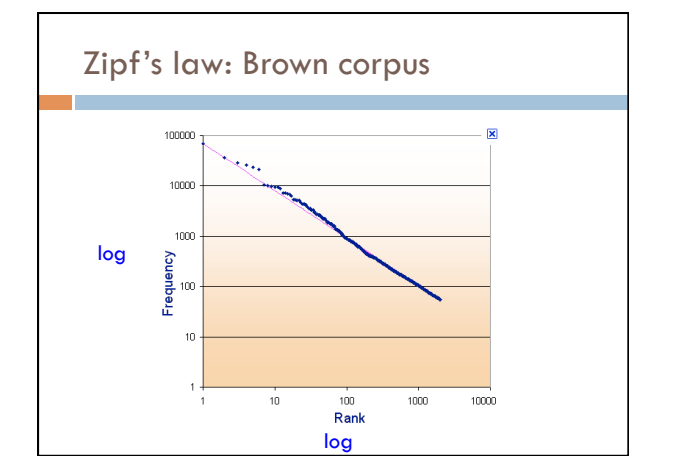

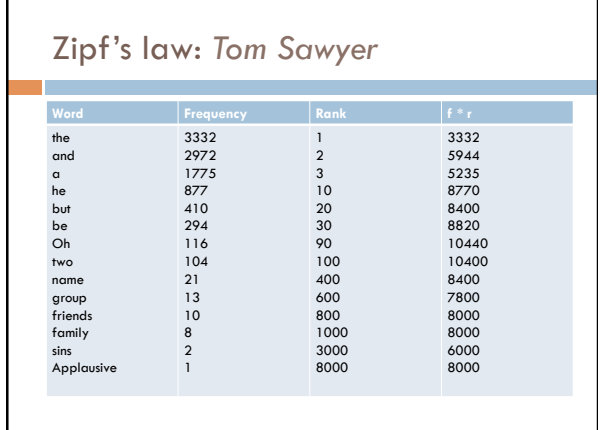

## **Sentences**

#### □ Sentence

 $\Box$  a string of words satisfying the grammatical rules of a language

#### $\Box$  Sentence segmentation

- **E** How do we identify a sentence?
- **In Issues/problem cases?**
- ! Approach?

# Sentence segmentation: issues

- □ A first answer:
	- □ something ending in a: . ? !
	- **a** gets 90% accuracy

Dr. Kauchak gives us just the right amount of homework.

Abbreviations can cause problems

### Sentence segmentation: issues

 $\Box$  A first answer:

! something ending in a: . ? ! gets 90% accuracy

The scene is written with a combination of unbridled passion and sure-handed control: In the exchanges of the three characters and the rise and fall of emotions, Mr. Weller has captured the heartbreaking inexorability of separation.

sometimes: : ; and – might also denote a sentence split

### Sentence segmentation: issues

□ A first answer:

- ! something ending in a: . ? !
- gets 90% accuracy

"You remind me," she remarked, "of your mother."

Quotes often appear outside the ending marks

### Sentence segmentation

- **Place initial boundaries after: . ?!**
- $\Box$  Move the boundaries after the quotation marks, if they follow a break
- $\Box$  Remove a boundary following a period if:  $\blacksquare$  it is a known abbreviation that doesn't tend to occur at the end of a sentence (Prof., vs.)
	- $\blacksquare$  it is preceded by a known abbreviation and not followed by an uppercase word

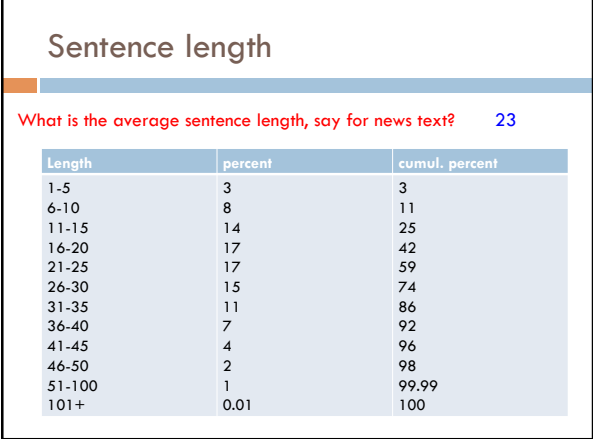

## Regular expressions

#### ! Regular expressions are a very powerful tool to do string matching and processing

- □ Allows you to do things like:
	- ! Tell me if a string starts with a lowercase letter, then is followed by 2 numbers and ends with "ing" or "ion"
	- **E** Replace all occurrences of one or more spaces with a single space
	- $\Box$  Split up a string based on whitespace or periods or commas or …
	- **Q** Give me all parts of the string where a digit is proceeded by a letter and then the '#' sign

### Regular expressions: literals

#### <sup>1</sup> We can put any string in a regular expression  $\Box$ /test/

- matches any string that has "test" in it
- $\Box$ /this class/
	- **numation** matches any string that has "this class" in it
- $\Box$  /Test/
	- " case sensitive: matches any string that has "Test" in it

#### Regular expressions: character classes

- $\Box$  A set of characters to match: **put in brackets:** []
	- ! [abc] matches a single character a or b or c
- □ For example:
	- $\Box$  /[Tt]est/
	- $\blacksquare$  matches any string with "Test" or "test" in it
- $\Box$  Can use to represent ranges
	- $\blacksquare$  [a-z] is equivalent to [abcdefghijklmnopqrstuvwxyz]
	- [A-D] is equivalent to [ABCD]
	- $[0-9]$  is equivalent to  $[0123456789]$

#### Regular expressions: character classes

- □ For example:
	- $\Box$  /[0-9][0-9][0-9]/
	- nutches any four digits, e.g. a year
- □ Can also specify a set NOT to match
- $\Box$  ^ means all character EXCEPT those specified
	- $\Box$  [^a] all characters except 'a'
- <sup>1</sup> [^0-9] all characters except numbers
- <sup>1</sup> [^A-Z] not an upper case letter

### Regular expressions: character classes

#### ! Meta-characters (not always available)

- $\Box \setminus w$  word character (a-zA-Z\_0-9)
- $\Box \setminus W$  non word-character (i.e. everything else)
- $\Box \backslash d$  digit (0-9)
- $\Box$  \s whitespace character (space, tab, endline, ...)
- $\Box \setminus S$  non-whitespace
- $\Box \backslash b$  matches a word boundary (whitespace, beginning or end of line)
- $\blacksquare$ **.** matches any character

### For example

#### $\Box$  /19\d\d/

- **E** would match any 4 digits starting with 19
- $\Box / \surd$ s/
	- ! matches anything with a whitespace (space, tab, etc)
- $\Box / \S/$  or  $/[^{\Lambda} \S]$ 
	- $\Box$  matches anything with at least one non-space character

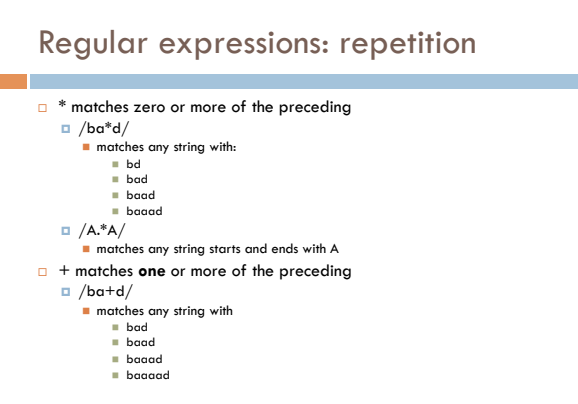

# Regular expressions: repetition

- 2 zero or 1 occurrence of the preceding  $\Box$  /fights?/
	- $\blacksquare$  matches any string with "fight" or "fights" in it
- $\Box$  {n,m} matches n to m inclusive
	- $\Box$  /ba{3,4}d/
	- $\blacksquare$  matches any string with
	- " baaad
	- " baaaad

# Regular expressions: beginning and end

- $\Box$   $\land$  marks the beginning of the line
- $\overline{5}$  marks the end of the line
- $\Box$ /test/
- $\blacksquare$  test can occur anywhere
- $\Box$  /^test/  $\Box$  must start with test
- $\Box$  /test\$/
- **D** must end with test
- $\Box$  /^test\$/  $\overline{P}$  must be exactly test

## Regular expressions: repetition revisited

- $\Box$  What if we wanted to match: **In** This is very interesting **n** This is very very interesting  $\Box$  This is very very very interesting □ Would /This is very+ interesting/ work?
- $\Box$  No... + only corresponds to the 'y'
	- $\Box$  /This is (very )+interesting/

### Regular expressions: disjunction  $\Box$  | has the lowest precedence and can be used  $\Box$  /cats | dogs/ " matches: " cats " dogs  $\blacksquare$  does NOT match: " catsogs  $\Box$  /^I like (cats | dogs)\$/ " matches: ■ I like cats I like dogs

## Some examples

- $\Box$  All strings that start with a capital letter
- □ IP addresses
	- **255.255.122.122**
- □ Matching a decimal number
- $\Box$  All strings that end in ing
- **Q** All strings that end in ing or ed
- $\Box$  All strings that begin and end with the same character

## Some examples

- $\Box$  All strings that start with a capital letter  $\Box$  /^[A-Z]/
- □ IP addresses
- $\Box / \b\d{1,3}\.\d{1,3}\.\d{1,3}\.\d{1,3}\.\d$
- **a** Matching a decimal number
- $\Box$  /[-+]?[0-9]\*\.?[0-9]+/  $\Box$  All strings that end in ing
- $\sqrt{m}$  /ing\$/
- $\Box$  All strings that end in ing or ed  $\Box$  /ing|ed\$/

## Regular expressions: memory

- $\Box$  All strings that begin and end with the same character
- **E** Requires us to know what we matched already
- $\Box$  ()
	- **u** used for precedence
	- a also records a matched grouping, which can be referenced later

#### $\Box$  /^(.).\*\1\$/

 $\blacksquare$  all strings that begin and end with the same character

### Regular expression: memory

- $\Box$  /She likes (\w+) and he likes \1/
- $\Box$  We can use multiple matches  $\Box$  /She likes (\w+) and (\w+) and he also likes \1 and \2/

## Regular expressions: substitution

- □ Most languages also allow for substitution  $\blacksquare$ s/banana/apple/
	- $\blacksquare$  substitute first occurrence banana for apple
- $\Box$  s/banana/apple/g
- **substitute all occurrences (globally)**  $\Box$  s/^(.\*)\$/\1 \1/

 $\Box$  s/\s+/ /g

# Regular expressions by language

- $\Box$  Java: as part of the String class
	- $\Box$  String s = "this is a test"
	- **□** s.matches("test")
	- **■** s.matches(".\*test.\*")
	- $\Box$  s.matches("this $\s$  is .\* test")
	- $\Box$  s.split("\\s+")
	- $\Box$  s.replaceAll("\\s+", " ");
	- ! Be careful, matches must match the whole string (i.e. an implicit  $^{\wedge}$  and \$)

### Regular expressions by language

#### **D** Java: java.util.regex

```
\Box Full regular expression capabilities
```

```
! Matcher class: create a matcher and then can use it
```

```
String s = "this is a test"
Pattern pattern = Pattern.compile("is\\s+")
Matcher matcher = pattern.matcher(s)
```
- matcher.matches()
- matcher.find()
- matcher.replaceAll("blah")
- matcher.group()

# Regular expressions by language

! perl:

 $\Box$  \$s = "this is a test"  $\Box$  \$s =~ /test/  $\Box$  \$s =~ /^test\$/  $\Box$  \$s =~ /this\sis .\* test/  $\Box$  split  $\sqrt{s+/-}$  \$s  $\Box$  \$s =~ s/\s+/ /g

# Regular expressions by language

```
□ Python:
   \blacksquare import re
```

```
\Box s = "this is a test"
p = re.compile("test")
\n  <b>p</b> .match(s)
```

```
p = re.compile(".*test.*")
\Box re.split('\s+', s)
\Box re.sub('\s+', ' ', s)
```
## Regular expression by language

#### □ grep

- $\Box$  command-line tool for regular expressions (general regular expression print/parser)
- $\blacksquare$  returns all lines that match a regular expression
- **Q** grep " $@$ " twitter.posts
- grep "http:" twiter.posts
- $\Box$  can't used metacharacters (\d, \w), use [] instead
- ! Often want to use "grep –E" (for extended syntax)

## Regular expression by language

#### $\Box$  sed

- ! another command-line tool that uses regexs to print and manipulate strings
- **I** very powerful, though we'll just play with it
- **E** Most common is substitution:
- $\blacksquare$  sed "s/ is a / is not a/g" twitter.posts
- $\blacksquare$  sed "s/ $\frac{*}{4}$  / g" twitter.posts  $\blacksquare$  sed doesn't have  $+$ , but does have  $\ast$
- 

**D** Can also do things like delete all that match, etc.

### Regular expression resources

- **B** General regular expressions: **D** Ch 2.1 of the book
	- ! http://www.regular-expressions.info/
	- " good general tutorials " many language specific examples as well
- n Java
	- ! http://download.oracle.com/javase/tutorial/essential/regex/  $\Box$  See also the documentation for java.util.regex
- ! Python
- 
- ! http://docs.python.org/howto/regex.html
- ! http://docs.python.org/library/re.html

## Regular expression resources

- ! Perl
- ! http://perldoc.perl.org/perlretut.html ! http://perldoc.perl.org/perlre.html
- ! grep
	- See the write-up at the end of Assignment 1 ! http://www.panix.com/~elflord/unix/grep.html
- $\hfill \Box$ <br/> $\hfill \Box$ 
	- $\Box$  See the write-up at the end of Assignment 1
	- ! http://www.grymoire.com/Unix/Sed.html ! http://www.panix.com/~elflord/unix/sed.html